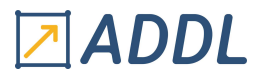

### FORMATION WORKBENCH MODULE W9

## Ansys Workbench Composite PrePost

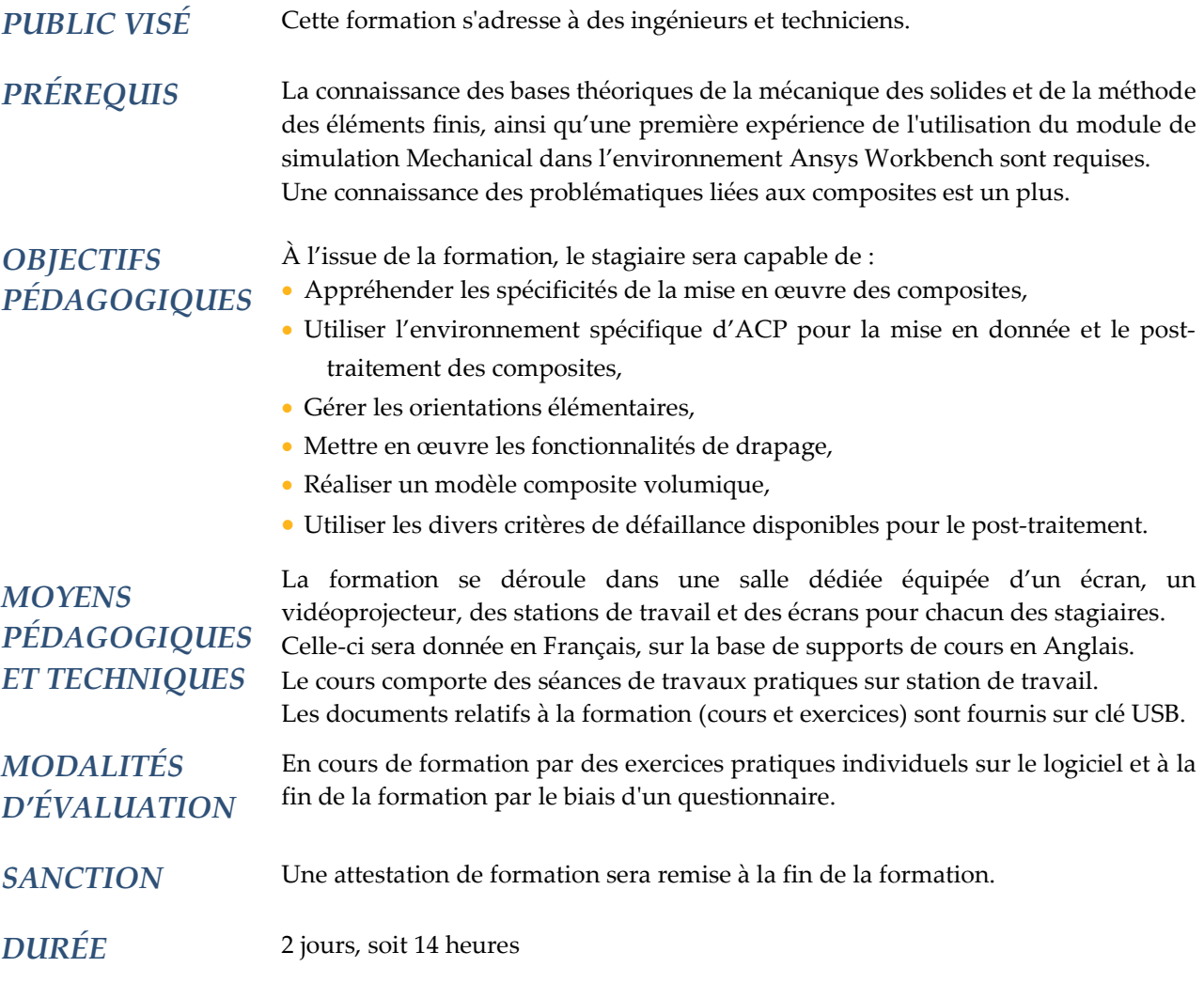

### **CONTENU**

#### 1 - INTRODUCTION GÉNÉRALE

- Introduction générale aux composites
- Classification
- Matrice et fibre
- Formes des renforcements
- Méthode de fabrication
- Drapage
- Absence de couche
- Approches numériques
- Cas d'une couche
- Loi de mélange
- Matériaux anisotrope, orthotrope ou transversalement isotrope
- Modélisation coque, transformation géométrique

# **TADDL**

- Eléments composites d'Ansys
- Mesure des caractéristiques d'une couche
- Modes de défaillance et critères numériques

#### 2 - INTRODUCTION À ANSYS COMPOSITE PREPOST (ACP)

- Ce que fait ACP
- Intégration dans Workbench
- Définition des matériaux
- Génération de maillage
- Sélection nommée
- Présentation de l'interface graphique
- Mise en données des composites
- Calcul
- Post-traitement
- Critères de défaillance
- Visualisation des résultats

#### 3 - ROSETTE ET OUTILS DE MISE EN PLACE DES ORIENTATIONS

- Définition de la notion de rosette
- Rosette parallèle
- Rosette cylindrique
- Rosette radiale
- Rosette sphérique
- Rosette linéique
- Point et direction d'orientation
- Méthodes de sélection : distance minimum et angle minimum
- Synthèse

#### 4 - RÈGLE ET JEUX D'ARÊTES

- Règle parallèle
- Règle cylindrique
- Règle sphérique
- Règle tube
- Modèle de règle
- Combinaison de règles
- Jeux d'arêtes

#### 5 - DRAPAGE

- Définition générale
- Capacités d'ACP

#### 6 - MODÉLISATION VOLUMIQUE

- Généralités
- Extrusion de modèle surfacique
- Prise en compte des interruptions de couche

#### 7 - PARAMÈTRES

- Paramètres dans Ansys Workbench
- Paramètres d'entrée
- Paramètres de sortie
- Etude paramétrique

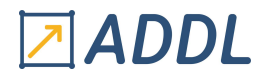

#### 8 - CRITÈRES DE DÉFAILLANCE

- Modes de défaillance : tension, compression et cisaillement
- Critères de défaillance

#### 9 - DOMMAGE PROGRESSIF

- Délamination et évolution de fissure
- Approche VCCT
- Approche Zone Cohésive

#### 10 - COMPLÉMENTS

- Numérotation de couches
- Point d'échantillonnage